## ОПТИЧЕСКИЕ ИНФОРМАЦИОННЫЕ ТЕХНОЛОГИИ

УДК 535.411.854

## ОПРЕДЕЛЕНИЕ ПОЛЕЙ ДЕФОРМАЦИЙ ДИФФУЗНЫХ ОБЪЕКТОВ МЕТОДОМ ЦИФРОВОЙ ГОЛОГРАФИЧЕСКОЙ ИНТЕРФЕРОМЕТРИИ С ПОШАГОВЫМ ФАЗОВЫМ СДВИГОМ

## c В. И. Гужов, Е. Н. Денежкин, С. П. Ильиных, Г. А. Поздняков, Д. С. Хайдуков

Новосибирский государственный технический университет, 630073, г. Новосибирск, просп. К. Марка, 20 E-mail: vigguzhov@gmail.com

Рассматривается модификация метода цифровой голографической интерферометрии для определения деформаций объекта с диффузной поверхностью путём сравнения отражённых от него комплексных волновых фронтов при двух его различных состояниях. Отличие предлагаемого метода от классических методов цифровой голографии заключается в том, что цифровые голограммы, по которым выполняется восстановление изображений, имеют комплексные значения, определяемые методом фазовых сдвигов («комплексная» голограмма), в то время как классические цифровые голограммы имеют только вещественные значения. Кроме того, восстановление цифровых голограмм выполняется с учётом неоднородности интенсивности опорного пучка, что повышает качество восстановления. С этой целью в опорное плечо оптической схемы интерферометра введён перестраиваемый нейтральный оптический фильтр. Выполнена экспериментальная проверка метода.

Ключевые слова: цифровая голография, метод пошагового фазового сдвига, голографическая интерферометрия, математическая голограмма, преобразование Френеля, лазер, длина волны.

DOI: 10.15372/AUT20200607

Введение. Голографическая интерферометрия является бесконтактным неразрушающим методом измерений с чувствительностью порядка одной сотой длины волны. Это эффективный метод для определения напряжённо-деформированного состояния твёрдого тела [1]. Голографические методы исследований смещений и рельефа поверхности используются для неразрушающего контроля и диагностики состояния различных деталей и механизмов [2, 3]. В связи с развитием цифровых средств регистрации оптических волновых полей, с ростом вычислительных мощностей, появлением новых методов получения и расшифровки голограмм классическая голография переходит в цифровую голографию. В цифровой голографии картина интерференции объектного дифракционного поля и опорной волны записывается в виде цифровой голограммы, которая представляет собой интенсивность картины интерференции в цифровом виде. Развитие методов цифровой голографии возрождает интерес к измерительным голографическим системам. Цель данной работы — модификация метода цифровой голографии для возможности определения деформаций объекта с диффузной поверхностью.

Постановка задачи и решение проблемы. Современные методы цифровой голографии основаны на регистрации интенсивности оптической интерференционной картины с помощью матричных фотоприёмников. В [4] был впервые предложен цифровой метод восстановления изображений. Дальнейшее развитие цифровая голография получила после

открытия непосредственной записи голограмм в цифровой форме [5]. Большой вклад в эту область исследований внесли и российские учёные [5-7].

Для восстановления отражённого от объекта комплексного поля волнового фронта необходимо выполнить дискретное преобразование Френеля над цифровой голограммой:

$$
\Gamma(r,s) = -\exp\left\{i\frac{\pi}{\lambda d}\Big[\Big(\Delta\xi\Big(r-\frac{N_x}{2}\Big)\Big)^2 + \Big(\Delta\eta\Big(s-\frac{N_y}{2}\Big)\Big)^2\Big]\right\} \times \times \Im\left(I(k,l)\exp\left\{i\frac{\pi}{\lambda d}\Big[\Big(\Delta\xi\Big(k-\frac{N_x}{2}\Big)\Big)^2 + \Big(\Delta\eta\Big(l-\frac{N_y}{2}\Big)\Big)^2\Big]\right\}\right),\tag{1}
$$

где  $\lambda$  — длина волны когерентного источника, используемая для освещения;  $d$  — расстояние, на котором мы находим комплексное распределение волнового поля, рассеянного от плоскости получения голограмм;  $I(k, l)$  — отсчёты регистрируемой цифровой голограммы с интервалами дискретизации  $\Delta \xi = \lambda d/(N_x \Delta x)$  и  $\Delta \eta = \lambda d/(N_y \Delta y)$ ;  $\Delta x$  и  $\Delta y$  — размеры пиксела;  $N_x$  и  $N_y$  — число пикселов;  $\Im(\cdot)$  — символ, обозначающий преобразование Фурье.

Расстояние d можно оценить из следующего условия:  $d \geq N\Delta x/\lambda$ . Если d совпадает с расстоянием от объекта до голограммы, то изображение будет сфокусированным. Точное значение расстояния d обычно неизвестно. Для его уточнения необходимо получить ряд изображений на различных расстояниях и после нескольких итераций определить точное значение.

В цифровой голографии восстановленное изображение является множеством комплексных чисел, интенсивность и фазу которых получают с использованием известных формул:

$$
I(r,s) = |\Gamma(r,s)|^2 \quad \text{if} \quad \varphi(r,s) = \arctg\left[\frac{\text{Im}\left(\Gamma(r,s)\right)}{\text{Re}\left(\Gamma(r,s)\right)}\right].\tag{2}
$$

При исследовании деформации объектов с диффузной поверхностью большое количество фазовых переходов не позволяет использовать выражение (2) для её определения непосредственно. Для решения этой проблемы предлагается в (1) в качестве цифровой голограммы  $I(k, l)$  использовать «математическую» голограмму

$$
G(k,l) = a_p(k,l) e^{-i\varphi(k,l)},
$$
\n(3)

где  $a_p(k,l)$  — амплитуда и  $\varphi(k,l)$  — фаза математической голограммы. При этом формула (1) примет вид

$$
\Gamma(r,s) = -\exp\left\{i\frac{\pi}{\lambda d}\Big[\Big(\Delta\xi\Big(r-\frac{N_x}{2}\Big)\Big)^2 + \Big(\Delta\eta\Big(s-\frac{N_y}{2}\Big)\Big)^2\Big]\right\} \times \times \Im\left(G(k,l)\exp\left\{i\frac{\pi}{\lambda d}\Big[\Big(\Delta\xi\Big(k-\frac{N_x}{2}\Big)\Big)^2 + \Big(\Delta\eta\Big(l-\frac{N_y}{2}\Big)\Big)^2\Big]\right\}.
$$
\n(4)

Для нахождения амплитуды и фазы математической голограммы используется метод пошаговых фазовых сдвигов, в котором регистрируется серия цифровых голограмм I, путём внесения различных фазовых сдвигов в опорный пучок. Кроме того, использование методов пошагового фазового сдвига при получении цифровых голограмм позволяет избежать проблем, связанных с устранением нулевого порядка дифракции и изображения двойника  $[8]$ . Пользуясь выражениями из [9], получим

$$
\varphi = \arctg\left(\frac{\mathbf{I} \cdot \mathbf{C}^{\perp}}{\mathbf{I} \cdot \mathbf{S}^{\perp}}\right) \quad \text{if} \quad a = \frac{1}{\mathbf{C} \cdot \mathbf{S}^{\perp}}\left[ (\mathbf{I} \cdot \mathbf{C}^{\perp})^2 + (\mathbf{I} \cdot \mathbf{C}^{\perp})^2 \right]^{1/2},\tag{5}
$$

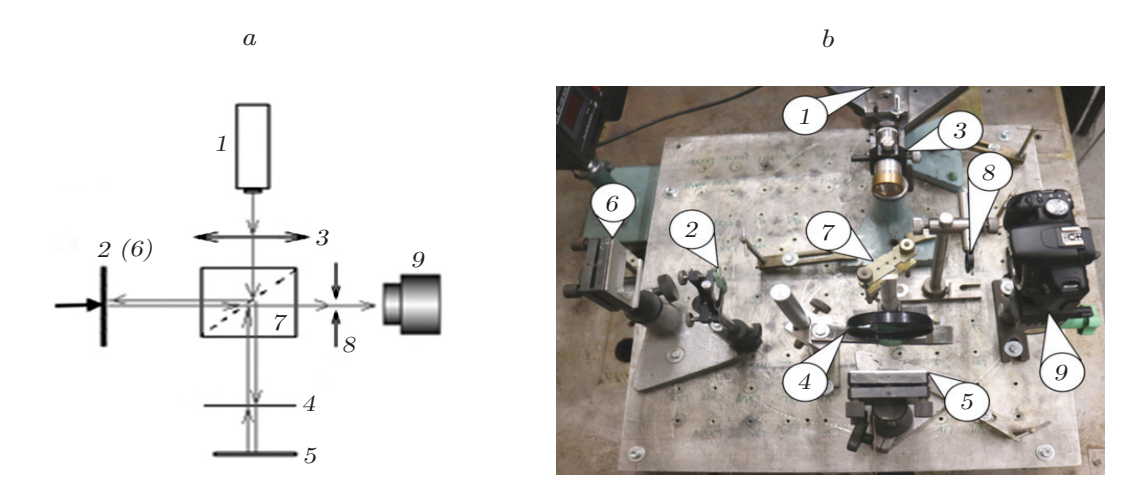

Рис. 1. Схема записи голограммы: схема голографической установки (а); фотография оптической установки (b). Обозначения:  $1$  — лазер,  $2$  — объект,  $3$  расширитель пучка, 4 — перестраиваемый нейтральный фильтр для изменения уровня интенсивности опорного пучка,  $5$  — опорное зеркало,  $6$  — зеркало для юстировки установки, 7 — делитель светового пучка, 8 — диафрагма, 9 камера

где  $\mathbf{C} = (\cos \delta_0, \dots, \cos \delta_{m-1})^\top$ ,  $\mathbf{S} = (\sin \delta_0, \dots, \sin \delta_{m-1})^\top$  — набор синусов и косинусов от известных фазовых сдвигов  $\delta$ ;  $C^{\perp}$  — вектор, ортогональный вектору  $C$ ;  $S^{\perp}$  — вектор, ортогональный вектору S, а

$$
\varphi = \varphi_p - \varphi_r; \quad a = 2a_p a_r. \tag{6}
$$

Из выражений (3)–(6) следует, что для корректного восстановления изображения из цифровой голограммы требуется знание действительного значения амплитуд объектного и опорного пучков. Как показано в [11], изменяя интенсивность опорного пучка на известную величину  $k$ , можно получить систему уравнений

$$
\begin{cases}\nI = a_r^2 + a_p^2 + 2a_r a_p \cos \varphi, & \text{if } a = 2a_r a_p, \\
I(k) = (ka_r)^2 + a_p^2 + 2ka_r a_p \cos \varphi & \text{if } a(k) = 2ka_r a_p,\n\end{cases}
$$
\n(7)

из которой находятся действительные значения амплитуд  $a_p$  и  $a_r$ . Коэффициент изменения интенсивности опорного пучка  $k$  также можно определить непосредственно из набора цифровых голограмм  $\mathbf{I}$  [10].

Экспериментальная проверка. Для экспериментальной проверки восстановления комплексного волнового фронта, отражённого от поверхности диффузного объекта, использовалась простая оптическая схема [11], показанная на рис. 1. В качестве устройства ввода применялась серийная фотокамера Canon EOS M50 с максимальным разрешением 6000  $\times$  4000 пикселов. Матрица фотоприёмников имеет размеры 22,3  $\times$  14,9 мм, размер пиксела которой равен 3.7 мкм. Цифровая голограмма регистрируется фотокамерой без объектива. Для освещения использовался зелёный полупроводниковый лазер LS-1-SLM-532-100 с длиной волны 532 нм, мощностью до 100 мВт и длиной когерентности 15-20 см. Для изменения интенсивности опорного пучка в оптическую схему введён перестраиваемый нейтральный фильтр Thorlabs NDC-50C-2-B.

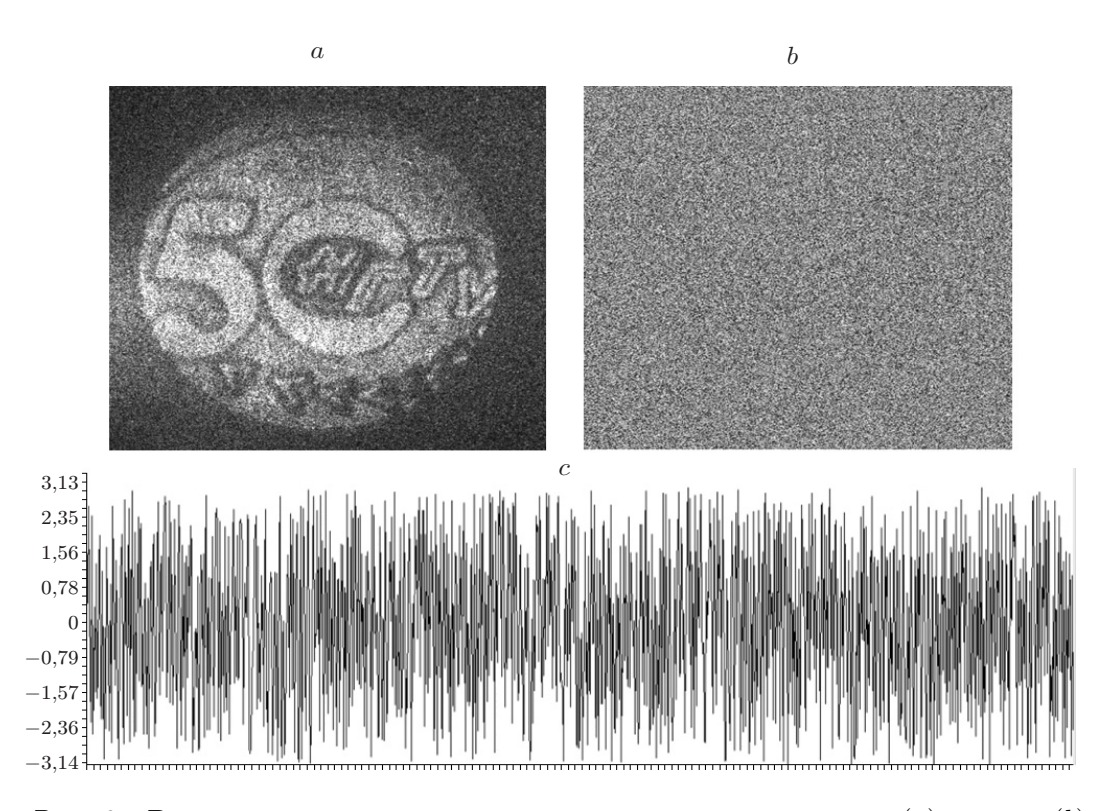

Puc. 2. Восстановленные по цифровой голограмме: амплитуда (a) и фаза (b) объекта; график фазы по центральной строке (c)

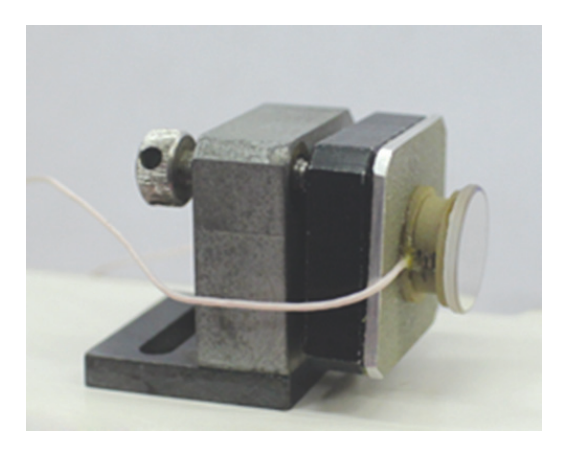

Рис. 3. Опорное зеркало на пьезокерамике

В качестве объекта был взят юбилейный серебряный значок Новосибирского государственного технического университета. Размер объекта составил 7 мм, расстояние до объекта — 135 мм. На рис. 2, a показан результат восстановления изображения диффузного объекта по цифровой голограмме, рассчитанной по формуле (1).

На рис. 2, b, c видно, что фаза цифровой голограммы диффузного объекта имеет случайный характер и не может использоваться для целей интерферометрии. Для получения математической голограммы оптическая установка (см. рис. 1) была модернизирована. Опорное зеркало 5 (см. рис. 1) сделано подвижным (рис. 3).

На рис. 4 показаны результаты интерференции между опорным и объектным пучками при изменении фазового угла сдвига.

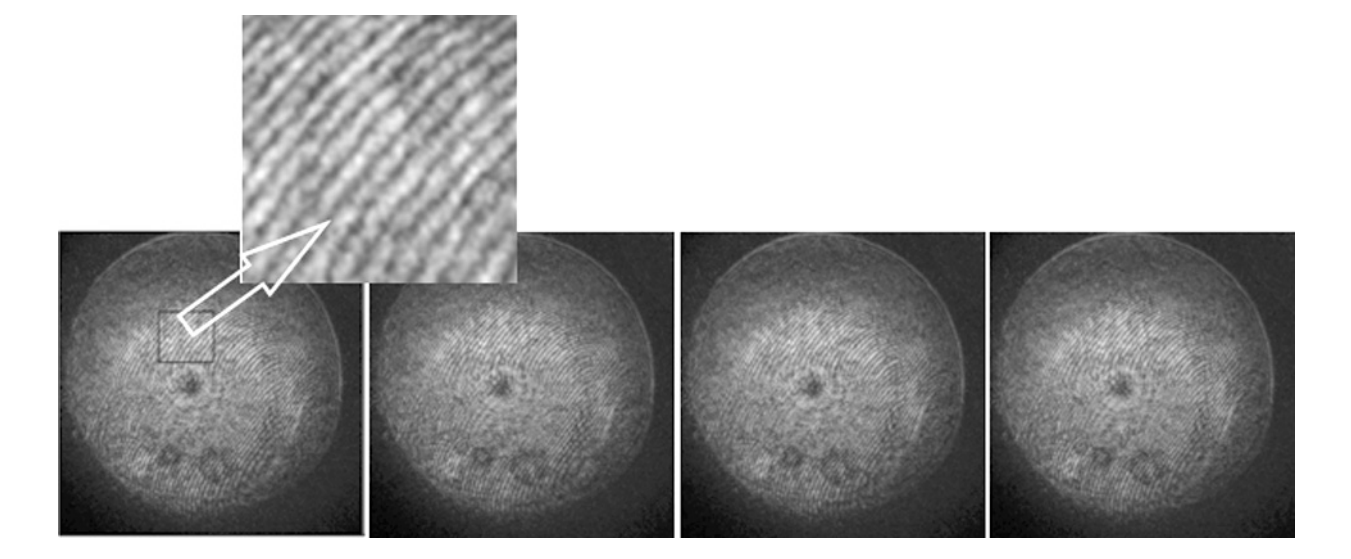

Рис. 4. Интерференционные картины при изменении фазового угла сдвига:  $\delta_1 = 0^\circ, \, \delta_2 = 90^\circ, \, \delta_3 = 180^\circ, \, \delta_4 = 270^\circ$ 

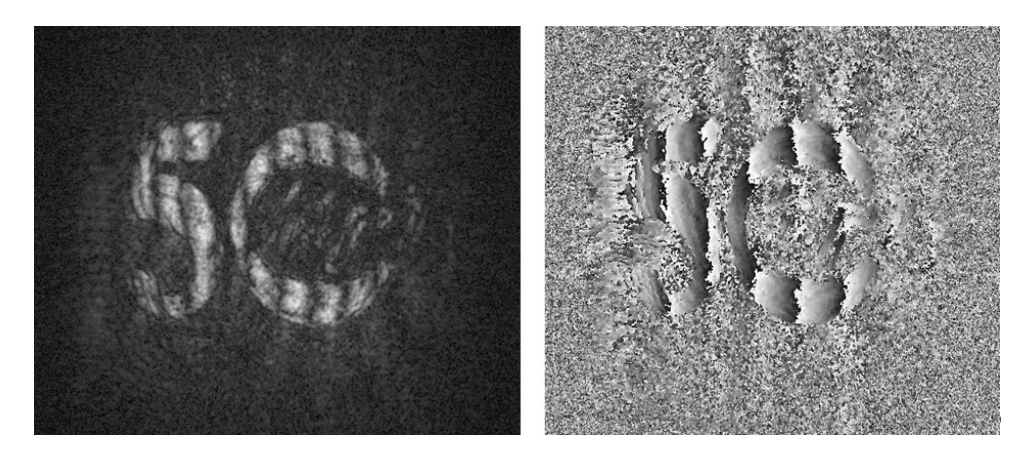

Рис. 5. Амплитуда и фаза интерференционных полос

По алгоритму (4)–(7) формировалась математическая голограмма (3), которая представляется матрицей комплексных чисел. Далее комплексный волновой фронт восстанавливался по формуле (4). Для ускорения вычислений использовалась графическая карта NVIDIA GTX 1070 [12]. Время расчёта одного изображения составляет около 1 мин. Для настройки фокусировки восстанавливаемого изображения размер голограммы уменьшался до 600×400 пикселов. В этом режиме скорость расчёта голограммы составила 30 кадр/ с.

Для получения интерференционных полос производился наклон объекта подвижкой микрометрических винтов на 5 мкм. Затем осуществлялась регистрация второй серии цифровых интерферограмм. На рис. 5 показаны амплитуда и фаза интерференционных полос, полученные из математических голограмм объекта до и после его смещения.

Для определения поля деформаций в качестве объекта была использована металлическая мембрана, которая нагружалась в центре. На рис. 6 показан внешний вид мембраны и оптической установки. Оптическая схема установки такая же, как на рис. 1.

Далее формировалась математическая голограмма объекта без нагрузки. Затем объект нагружался и в реальном времени можно наблюдать голографические интерференционные полосы, соответствующие деформации диска (рис. 7).

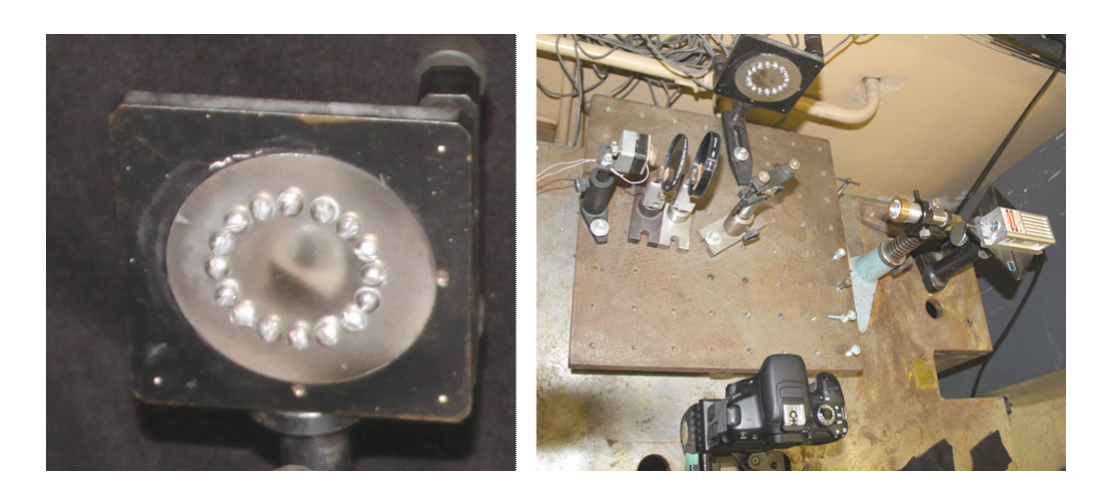

Рис. 6. Фотографии мембраны и оптической установки

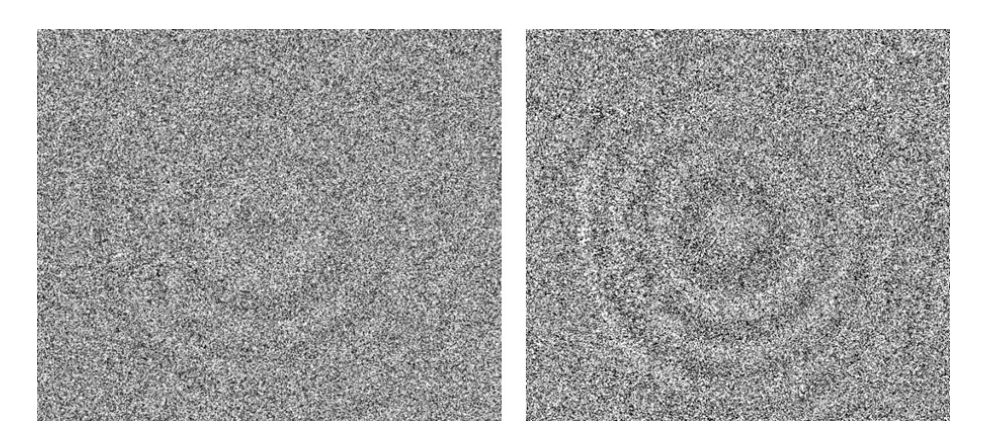

Рис. 7. Цифровые голографические интерференционные картины при различной нагрузке металлической мембраны

Заключение. В данной работе рассмотрена возможность определения деформаций объекта с диффузной поверхностью методом цифровой голографии. Для этого формировались две серии цифровых голограмм объекта до и после его нагружения методом пошагового фазового сдвига. После этого генерировались математические голограммы, по которым программно восстанавливались комплексные волновые поля, отражённые от поверхности объекта. Оценка деформаций производилась сравнением волновых полей двух различных состояний объекта. Выполнена экспериментальная проверка метода. Использование графического ускорителя для расчётов позволило наблюдать картину деформаций в реальном времени.

## СПИСОК ЛИТЕРАТУРЫ

- 1. Козачок А. Г. Голографические методы исследования в экспериментальной механике. М.: Машиностроение, 1984. 176 с.
- 2. Ennos A. E. Measurement of in-plane surface strain by hologram interferomefry // Sci. Instrum. Ser. II. 1968. 58, N 1. P. 731–734.
- 3. Sollid J. D. Holographic interferometry applied to measurements of small static displacements of diffusely reflecting surfaces // Appl. Opt. 1969. 8, N 8. P. 1587–1595.
- 4. Goodman J. W., Lawrence R. W. Digital image formation from electronically detected holograms // Appl. Phys. Lett. 1967. 11, N 3. P. 77–79.
- 5. Schnars U., Jueptner W. Direct recording of holograms by a CCD-target and numerical reconstruction // Appl. Opt. 1994. 33, N 2. P. 179–181.
- 6. Александров Е. Б., Бонч-Бруевич А. М. Исследование поверхностных деформаций с помощью голограммной техники // ЖТФ. 1967. 37, вып. 2. С. 360–365.
- 7. Островский Ю. И., Бутусов М. М., Островская Г. В. Голографическая интерферометрия. M.: Наука, 1977. 340 с.
- 8. Гужов В. И., Ильиных С. П., Поздняков Г. А., Хайдуков Д. С. Восстановление изображений из цифровых голограмм, полученных при задании случайных фазовых сдвигов // Автометрия. 2019. 55, № 6. С. 126–135. DOI: 10.15372/AUT20190616.
- 9. Гужов В. И., Ильиных С. П., Хайдуков Д. С., Вагизов А. Р. Универсальный алгоритм расшифровки // Науч. вестн. НГТУ. 2010. 41, № 4. С. 51–58.
- 10. Гужов В. И., Ильиных С. П. Определение интенсивности опорного и объектного пучков при использовании метода пошагового фазового сдвига // Автоматика и программная инженерия. 2017. 22, № 4. С. 68–73.
- 11. Гужов В. И., Ильиных С. П., Хайбулин С. В. Восстановление фазовой информации на основе методов пошагового фазового сдвига при малых углах между интерферирующими пучками // Автометрия. 2017. 53, № 3. С. 101–106. DOI: 10.15372/AUT20170313.
- 12. Свидетельство о государственной регистрации программ для ЭВМ № 2019663147. Цифровая голография с использованием графических процессоров /В. И. Гужов, И. О. Марченко, Г. А. Поздняков. Опубл. 10.10.2019.

Поступила в редакцию 22.04.2020 После доработки 20.07.2020 Принята к публикации 27.07.2020